## Viewing Manpower (Zqhr\_Manpower)

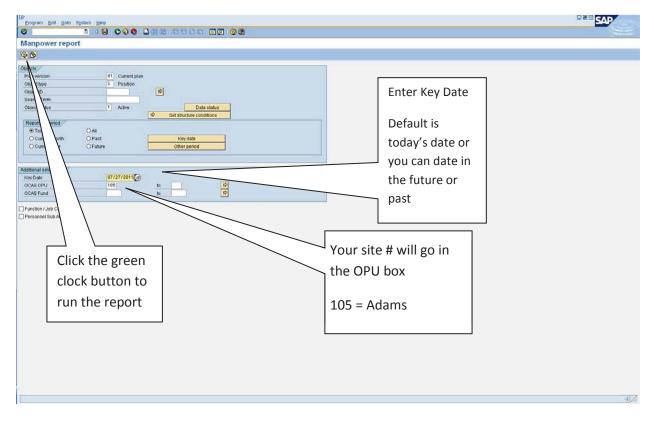

Each site may or may not have different funds utilized. This list encompasses all employees at the site and how they are coded

|                                      | - 4 🗉 🗠 🚱 🔮                                                                                              |          |           | 000     | 🖸   🔣 🛛  | 2   🕜 🖫   | 5     |      |             |       |                                            |          |               |            |
|--------------------------------------|----------------------------------------------------------------------------------------------------|----------|-----------|---------|----------|-----------|-------|------|-------------|-------|--------------------------------------------|----------|---------------|------------|
| Manpo                                | ower report                                                                                              |          |           |         |          |           |       |      |             |       |                                            |          |               |            |
| а л                                  | 77 <u>2</u> 4 4 0 7 4 F                                                                                  |          |           |         | - C. C.  |           |       |      |             |       |                                            |          |               |            |
| 3 8                                  | 〒 〒 Σ ₽ 45 Q T Q   E                                                                                     | ∎ ¶⊞ ¶∰  |           |         | •        |           |       |      |             |       |                                            |          |               |            |
|                                      |                                                                                                    |          |           |         |          |           |       |      |             |       | 07/                                        | 17/2014  | 17:04:58      |            |
|                                      |                                                                                                    |          |           |         |          |           |       |      |             |       | 0//                                        | 11/2014  |               |            |
|                                      |                                                                                                    |          |           | Oklahom | a City P | ublic Sch | ools  |      | ./          |       |                                            |          |               |            |
|                                      |                                                                                                    |          |           | Ma      | npower R | eport     |       |      |             |       |                                            |          |               |            |
|                                      | Fund: 11000 - GF-Non (<br>11621 - GFF-IDE<br>94561 - GFF-IND<br>Fund Center: 105<br>Key Date: 07/17/2014 | A B Flow | Thru / 2: |         |          |           |       |      |             |       | GFF-Ttle I Basic Pgm<br>CNS-Breakfast      |          |               |            |
| osition                              | Position Description                                                                                     | Cost Ctr | Order     | % Dist  | FTE      | Site FTE  | EEGrp | EE   | Group       | ESgrp | Name of EE subgrp                          | Pers.No. | Employee Name | Senior. Dt |
|                                      |                                                                                                    |          |           |         |          |           |       | -    |             |       |                                            |          |               |            |
|                                      | Kindergarten Teacher                                                                                     | 10511005 | 1001020   | 100.00  | 100.00   | 1.00      | 1     |      | FT Benefits |       | Cert Teacher                               |          |               |            |
| 3653                                 | Elementary Principal<br>Native American Advisor                                                          | 10511000 | 1000000   | 40.00   | 100.00   | 0.40      | 1     |      | FT Benefits |       | Cert Principal<br>Classified EE(n/ex)      |          |               |            |
| 3801                                 |                                                                                                    |          |           | 100.00  | 100.00   | 1.00      | 1     |      | FT Benefits |       | Cert Teacher                               |          |               |            |
|                                      | ED Teacher                                                                                               |          | 2391050   |         | 100.00   | 1.00      | 1     |      | FT Benefits |       | Cert Teacher                               |          |               |            |
|                                      | 1st Grade Teacher                                                                                        |          |           | 100.00  | 100.00   | 1.00      | 1     |      | FT Benefits |       | Cert Teacher                               |          |               |            |
| 4035                                 |                                                                                                    |          | 1001050   |         | 100.00   | 1.00      | 1     |      | FT Benefits |       | Cert Teacher                               |          |               |            |
| 4210                                 | Kitchen Assistant                                                                                        |          | 7000000   | 72.00   | 75.00    | 0.54      | 1     |      | FT Benefits |       | Classified EE(n/ex)                        |          |               |            |
| 4210                                 | Kitchen Assistant                                                                                        | 10522764 | 7000000   | 28.00   | 75.00    | 0.21      | 1     |      | FT Benefits |       | Classified EE(n/ex)                        |          |               |            |
| 4356                                 | Elementary Principal's Secretary                                                                         | 10511000 |           | 100.00  | 100.00   | 1.00      | 1     | Reg  | FT Benefits | 51    | Classified EE(n/ex)                        |          |               |            |
| 4467                                 | 4th Grade Teacher                                                                                        |          | 1001050   |         | 100.00   | 1.00      | 1     |      | FT Benefits |       | Cert Teacher                               |          |               |            |
| 4470                                 |                                                                                                    |          | 1001050   |         | 100.00   | 1.00      | 1     |      | FT Benefits |       | Cert Teacher                               |          |               |            |
|                                      | Kindergarten Teacher                                                                                     |          | 1001020   |         | 100.00   | 1.00      | 3     |      | PT Benefits |       | Cert Teacher                               |          |               |            |
|                                      | Speech Pathologist                                                                                       | 10511000 |           | 50.00   | 100.00   |           | 1     |      | FT Benefits |       | Cert Teacher                               |          |               |            |
| 4883                                 |                                                                                                    | 10522763 |           | 72.00   | 100.00   | 0.72      | 1     |      | FT Benefits |       | Classified EE(n/ex)                        |          |               |            |
|                                      | Cafeteria Manager                                                                                        | 10522764 |           | 28.00   | 100.00   |           | 1     |      | FT Benefits |       | Classified EE(n/ex)                        |          |               |            |
| 5036<br>5098                         |                                                                                                    | 10511000 |           | 72.00   | 100.00   | 1.00      | 1     |      | FT Benefits |       | Classified EE(n/ex)<br>Classified EE(n/ex) |          |               |            |
| 5098                                 |                                                                                                    | 10522763 |           | 28.00   | 75.00    | 0.21      | 1     |      | FT Benefits |       | Classified EE(n/ex)                        |          |               |            |
|                                      |                                                                                                    |          | 1001050   |         | 100.00   | 1.00      | 1     |      | FT Benefits |       | Cert Teacher                               |          |               |            |
|                                      |                                                                                                    |          |           | 100.00  | 100.00   | 1.00      | 1     |      | FT Benefits |       | Classified EE(n/ex)                        |          |               |            |
| 5391                                 |                                                                                                    |          |           | 100.00  | 100.00   | 1.00      | 1     |      | FT Benefits |       | Cert Teacher                               |          |               |            |
|                                      |                                                                                                    |          | 2390000   |         | 100.00   | 0.30      | 1     |      | FT Benefits |       | Cert Teacher                               |          |               |            |
| 5629                                 | Elementary Counselor                                                                                     | 10511000 |           | 60.00   | 100.00   | 0.60      | 1     | Reg  | FT Benefits | 30    | Cert Teacher                               |          |               |            |
|                                      |                                                                                                    |          | 1001050   |         | 100.00   | 1.00      | 1     |      | FT Benefits |       | Cert Teacher                               |          |               |            |
| 5735                                 | 1st Grade Teacher                                                                                        |          | 1001050   |         | 100.00   | 1.00      | 1     |      | FT Benefits |       | Cert Teacher                               |          |               |            |
| 5769                                 |                                                                                                    |          | 1001050   |         | 100.00   | 1.00      | 1     |      | FT Benefits |       | Cert Teacher                               |          |               |            |
| 5769<br>5924                         |                                                                                                    | 10511621 | 2391050   |         | 100.00   | 1.00      | 1     |      | FT Benefits |       | Classified EE(n/ex)                        |          |               |            |
| 5769<br>5924<br>5946                 | ED Assistant                                                                                             |          |           |         |          | 1.00      | 1     | IRec | FT Benefits | 30    | Cert Teacher                               |          |               |            |
| 5769<br>5924<br>5946<br>6358         | 2nd Grade Teacher                                                                                        | 10511000 |           |         | 100.00   |           |       |      |             |       |                                            |          |               |            |
| 5769<br>5924<br>5946<br>6358<br>6416 | 2nd Grade Teacher<br>3rd Grade Teacher                                                                   |          | 1001050   |         | 100.00   |           | 1     | Reg  | FT Benefits | 30    | Cert Teacher<br>Classified EE(n/ex)        |          |               |            |

| (C ) 1 () () () () () () () () () () () () ()                                                                                                    | SAP |
|----------------------------------------------------------------------------------------------------|-----|
| Manpower report<br>② ムママ 図 ジュ 聞 「 私 田 H ( ) H                                                                                                    |     |
| Bit I Control Provide Control Provide This FTE Site FTE Pers No Exployee Name Sentor Dt   3010 Speech Pathologist 2200000 60 00 100 0.60 Vacant since date 00/15/2010 0 |     |
| Use tools to sort                                                                                                    |     |
| columns, sum                                                                                                    |     |
| key to total FTE's.                                                                                                    |     |
|                                                                                                    |     |

This report will list all employees coded to the specific site. It is useful to run the report before approving time entry to confirm any employees that may have separated from the District. It is also useful from a Staffing perspective to ensure employees are listed in the correct position, correct title and correct FTE.

Please contact the Budget department if you have any questions.